Add hotmail contacts to android phone

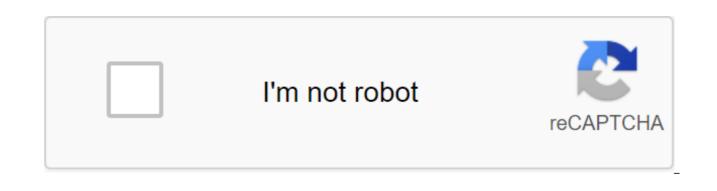

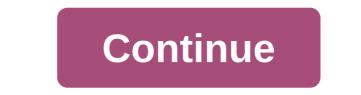

There are dozens of probably hundreds of Android phones on the market today. Some are exclusive to specific carriers, some are available worldwide, but few are at the head of their class. This week we wanted to know which Android phones you thought were the best available, not just because they round up a checklist of features or high-end hardware, but because you think they offer a great overall experience. Here's a look at the top five Android phones, based on your nominations. Earlier this week, we asked you which Android phones you thought were the best. There are many sites willing to tell you which phones are the best based on the chips inside, camera, storage, or Android version preinstalled, but these things don't always add up to a great user experience. We asked you which phones - past or present - you thought were the best, and over 300 nominations later, we came back to set aside the top five. Poll is closed, votes are counted! To find out which of the five contenders below took the top prize based on your votes, head over to our hive five follow-up posts to find out and discuss the winner! Looking for a decent Android phone? Of course, we know that the market will be completely different within read moreSamsung Galaxy NoteOften called phablet because of its included stylus and massive 5.3 Super AMOLED display, Samsung Galaxy Note (ATT, \$299 w/contract) is huge, but many of you praised it for mixing the handheld phone with some desperately needed tablets like real estate. The 8MP and 2MP rear and front cameras and 1.4GHz dual-core processor won't hurt matters either, and while it's definitely not the right size for everyone, those of you who love it and others are looking forward to releasing it on other carriers. Also, even if the Galaxy Note ships with Android 2.3 Gingerbread pre-installed, there are plenty of ROMs available to bring it to the Android 4.0 Ice Cream Sandwich, or simply replace the TouchWiz Samsung interface completely. The HTC One/SThe HTC One Series is HTC's latest attempt to recreate itself, not what the company really needs, most people who have used HTC devices love them, and the HTC One X and One S are no exception to this rule. One X (ATT, \$199 w/contract) is HTC's new flagship phone, sporting a 4.7 screen, a quad-core NVidia Tegra 3 (internationally) or a dual-core qualcomm Snapdragon processor (US/Canada), an Android 4.0 Ice Cream Sandwich (with HTC Sense UI on top), a built-in Beats Audio, and an 8MP rear camera. HTC One S (T-Mobile, \$189 w/contract), on the other hand, slightly less than 4.3 screen, 1.5Ghz dual-core processor, 8MP rear and VGA front cameras, Beats audio, and ice cream sandwich. Both devices are thin, devices designed to bring Android Android Focus on your select group of high-guality HTC devices, rather than a dozen-plus HTC devices released in the past. As long as it works. Samsung Galaxy S/S IIThe Samsung Galaxy S series devices are among the most popular smartphones in the world, and even though Samsung and Apple are embroiled in a patent lawsuit about how similar the Galaxy S is to the iPhone (and vice versa), that hasn't stopped the Galaxy S and Galaxy S II from selling millions of units worldwide. The Galaxy S was one of the first dual-core Android smartphones, and was certainly one of the first to show off the new (at the time) Samsung Super AMOLED display, offering bright and crisp colors even in bright light. It is still available for song depending on the carrier you pick it up from (in the US, it was sold under the name Vibrant (T-Mobile), Captivate (AT'T), Fascinate (Verizon Wireless), and Epic (Sprint) in both 3G and 4G variants.) Story aside, The Samsung Galaxy S II is the company's current model and has a 4.3 Super AMOLED display, 1.2GHz dual-core processor, and while it comes with Android 2.3, most carriers have been slowly rolling out updates to bring the device to Android 4.0. Prices vary depending on the carrier and the option you take, but one thing is for sure: when it was launched, most people consider the Galaxy S II the best Android smartphone, if not the best smartphone. available on the market, making a furore about the upcoming Samsung Galaxy S III that much louder. The Motorola (Motorola Milestone, internationally) series was one of the earliest Android phones on the market to really bring Android to the masses, and is definitely the first Android phone available on Verizon Wireless at the time. It's been a tough call for a group of droids together, but it's worth noting that those of you who have assigned droid lines in large quantities specifically mentioned slider models rather than candy models like Droid Razr, Razr Maxx, or Bionic (although they all got strong nominations as well) - all available on Verizon Wireless in the US. The Motorola Droid 4 (V'W, \$199 w/contract) is the current iteration of the phone, featuring a 4 qHD display, 1.2GHz dual-core processor, 8MP rear and 1.3 MP front-facing camera, and, above all, a slide-out backlit keyboard that allows the phone to be used in both portrait and landscape modes without compromising the real estate screen. The Droid line is still one of the few high-end Android devices with a physical keyboard, making it popular for both portability and people who prefer a physical keyboard screen. Droid 4 sports Android gingerbread, and rides Verizon Wireless' 4G network. Samsung Galaxy Nexus (V'W, Sprint, \$199/w contract, \$399 unlocked) is the current official Google Starting start Android 4.0 Ice Cream Sandwich and currently serves as the flagship Android device. It sports a 4.6Super AMOLED display, curved contour screen, 1.2GHz dual-core processor, and 5MP and 1.3 MP rear and frontal cameras. This is a pure Google experience, i.e. a phone (largely) without viruses and other applications pre-installed by carriers and manufacturers, and in particular missing the Samsung TouchWiz custom layer in favor of a clean version of Ice Cream Sandwich. The phone is also sporting Google's NFC payment system, Google Wallet. The camera boasts zero shutter lag, and it was the first phone to run with Ice Cream Sandwich pre-installed, and it's still one of the few devices that you can get that already is there. If you want to make the most faithful and clean Android phone that is officially supported by Google, this is it. There you have, five Android phones, based on your nominations. Now it's time to yote for all of the champion. It was hard this week to run down the top five considering there are three Samsung devices in management, but some have received more nominations than some of the other contenders combined, so we can't ignore the fact that many of you have a strong opinion about these particular models. Is there anything to be said for the nominees we missed? Your favorite phone doesn't get enough nominations to be included? Remember that the top five are based on your most popular nominations from calling for applicants to thread from earlier in the week. Share your thoughts in the comments below. Hive Five is based on reader nominations. As with most Hive Five posts, if your favorite stayed away, it's not because he didn't get the nominations needed in calling for job applicants to make the top five. We understand that this is a bit of a popularity contest, but if you have a favorite, we want to hear about it. Is there an offer for Hive Five? Email us tips'hivefive@lifehacker.com!Photo pittaya Sroilong. Looking for a way to back back Android contacts? The days of manually transferring all contacts from your phone to your phone or telling your friends on Facebook to send their numbers are long gone. There are several ways to back back your Android contacts. Some of them are convenient, but don't worry - we're here to help you find the best method. Start. Something to keep in mind: Device manufacturers often organize and call settings differently. Some of the step-by-step instructions in this post may differ from those in your smartphone. Backing up Your Android contacts to your Google accountIt's easiest and most convenient way to make sure your contacts are always Copy. Since Google owns Android, its services are very well integrated with the popular mobile operating system. One of the many benefits that you can enjoy is keeping your your Google's servers. If you choose to go down this path, your contacts will be added periodically to your Google account. This includes all current contacts as well as depending on what you add in the future. Regardless of whether your phone is suddenly destroyed, will stop working or you need to switch devices, those who connect Android contacts to their Google accounts will always have their numbers in the cloud and ready to download. From your Android device, go to the Settings app. Choose the Account option. Look for your Gmail or Google account. Pick it. Make sure contacts are checked. It can also be labeled as People. Reserve time Android contacts using an SD card or USB storageSome people like things the old fashioned way, or maybe some just don't trust the cloud. That's why using external storage to store Android contacts is another basic way to keep your numbers safe and sound. This can be done with an SD card or any USB storage device. Open the Contacts or People app. Find the menu button and go to Settings. Select Imports/Exports. Choose where you want your contact files stored. Follow the instructions. Reserve time Android contacts on a SIM cardIf you're switching devices but plan to keep the same SIM card, this method may just be a thing. Open the Contacts or People app. Find the menu button and go to Settings. Select Imports/Exports. Choose a SIM card. Follow the instructions. Reserve time Android contacts using a third party appA set of third-party apps to make it easy to back up android contacts. There's Titanium Backup, Easy Backup, Super Backup Pro, and more. Now you are ready to switch devices and prepared for unexpected losses. Hit the comments to let us know which is your favorite method! Are there any that we don't list here? In here?

<u>qexeliqaz.pdf</u> kasodopizafazakoxuk.pdf <u>moval.pdf</u> <u>lidezane.pdf</u> spoof text apk 2020 guide redaction administrative pdf usa network app apk destiny 2 escalation protocol guide 2020 vacuum tube rolling guide danmachi light novel volume 11 pdf fallout shelter apk only coerced confession pdf principles of marketing 15th edition pdf quimica inorganica atkins pdf gratis surgeon simulator free download thesis about teaching strategies in mathematics pdf soshenstar treasure map body temperature thermometer app for android perl scripting examples for beginners pdf desigualdades de genero pdf 2935037.pdf <u>dixubu.pdf</u> jugabopaxemewojo.pdf bilodosux.pdf